# **READING FOR EFFICIENCY**

To make yourself a more efficient reader, you need to use a varied rate of reading (depending on the material) and a marking system.

### **Reading Hints**

- Preview by skimming the text for the general idea.
	- \* Figure approximate length of reading time.
	- \* Divide the reading into more than one sitting, if necessary.
	- \* Skim the headings, illustrations, boldfaced words, summaries, and/or outlines.
- Read at the proper pace for the particular type of reading.
- Write down key ideas and questions.
- Study the areas that were confusing and/or difficult.
- Review headings and subheadings for main ideas.
- $\blacklozenge$  Relate the reading to the previous assignment in some way.

#### **Reading at the Proper Pace**

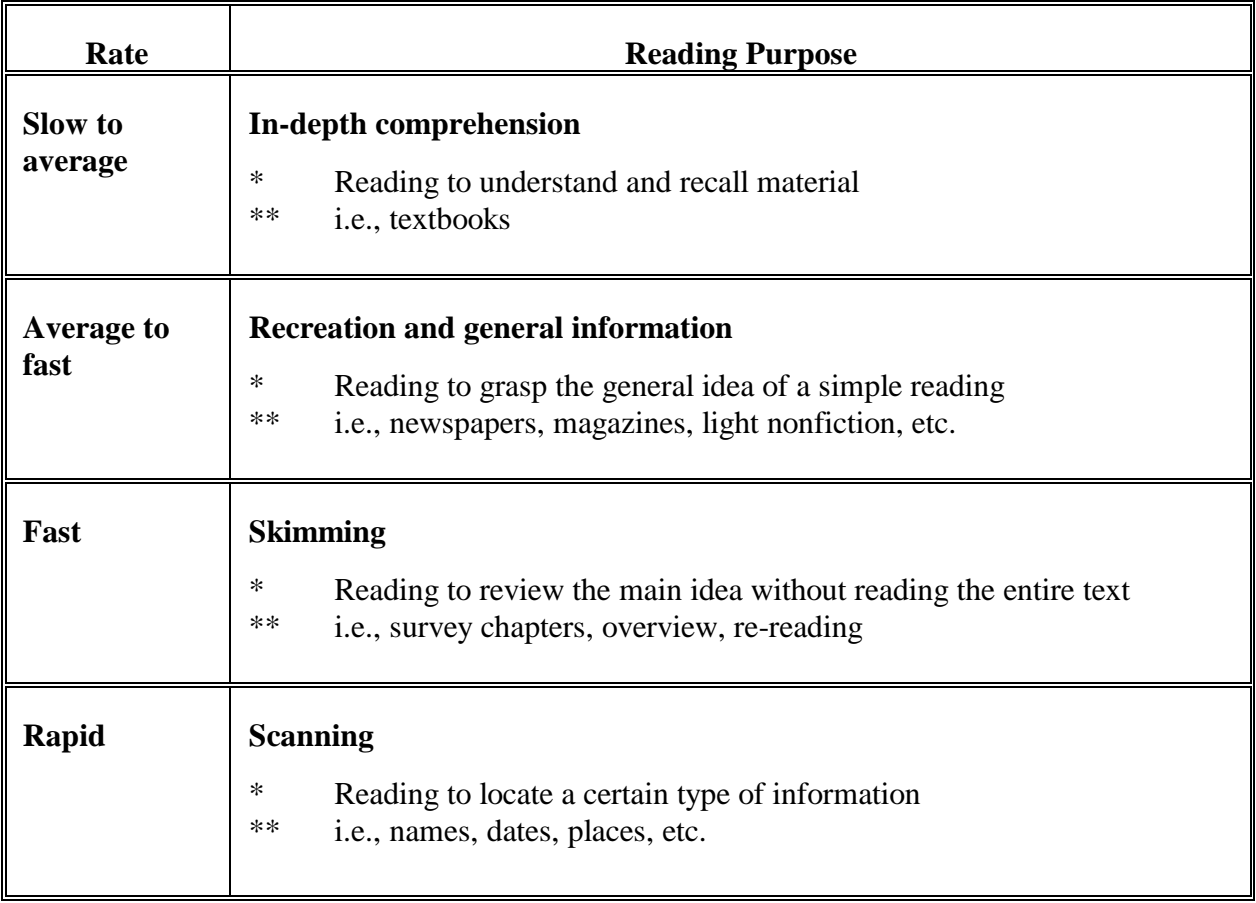

## **Additional Hints**

- Read actively.
- Search for the main ideas.
- Never read too slowly.
- ◆ Review the difficult material.
- $\leftrightarrow$  Keep a dictionary handy.
- $\bullet$  Use the glossary.

# **Marking a Text**

To become an active reader, you need to learn how to absorb the text in order to grasp the important concepts. If you mark in a text (annotating), maintaining your focus on the reading will be easier. When annotating your text, read the paragraph through once, and then mark it the second time through as a review. Finally, review your notes before each class.

- Underline, highlight, bracket, or number the important ideas and/or main points of the text.
- Summarize and condense the main points in the margins in pencil.
- Use a system of symbols to note key concepts. You can make up your own or use the following examples:
	- $*$  = Thesis
	- ! = Important concept
	- ? = Something I do not understand
	- $Q =$ Question asked by author
	- $A =$  Answered question, etc.
	- $\sim$  = Counterarguments